## **Appendix A: Database Design Specialist Objectives and Locations**

The CIW *Database Design Specialist* course and this appendix are designed to help students prepare for the CIW Database Design Specialist certification exam. Students can use this appendix as a study guide to locate content within the *Database Design Specialist* course that corresponds to the specific skills objectives of the Database Design Specialist program.

You can register for the Database Design Specialist certification exam by visiting Prometric at *http://securereg3.prometric.com/*or VUE at *www.vue.com/*. You can also contact your participating academic institution. For more information about the Database Design Specialist exam and CIW certifications, visit *www.CIWcertified.com*.

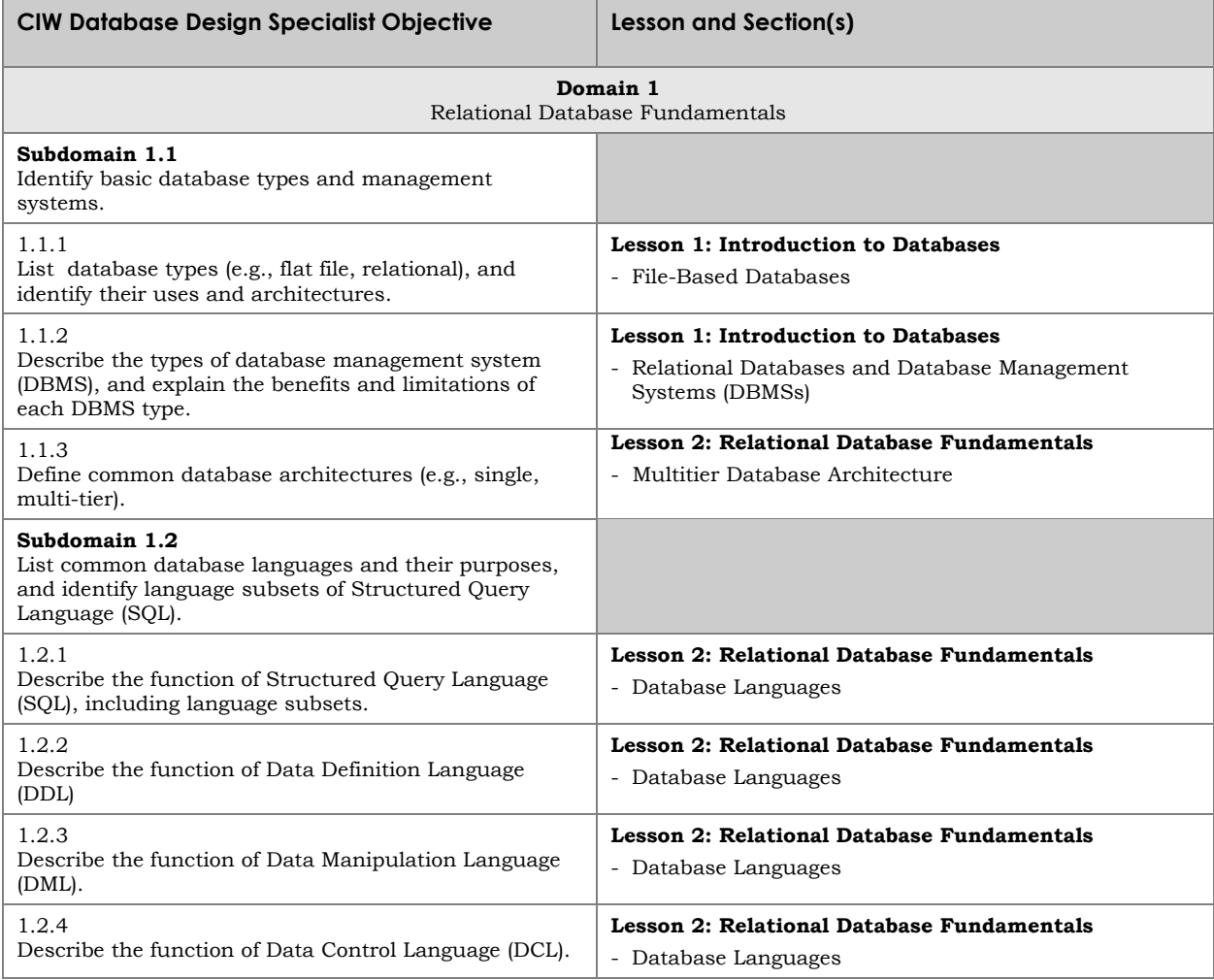

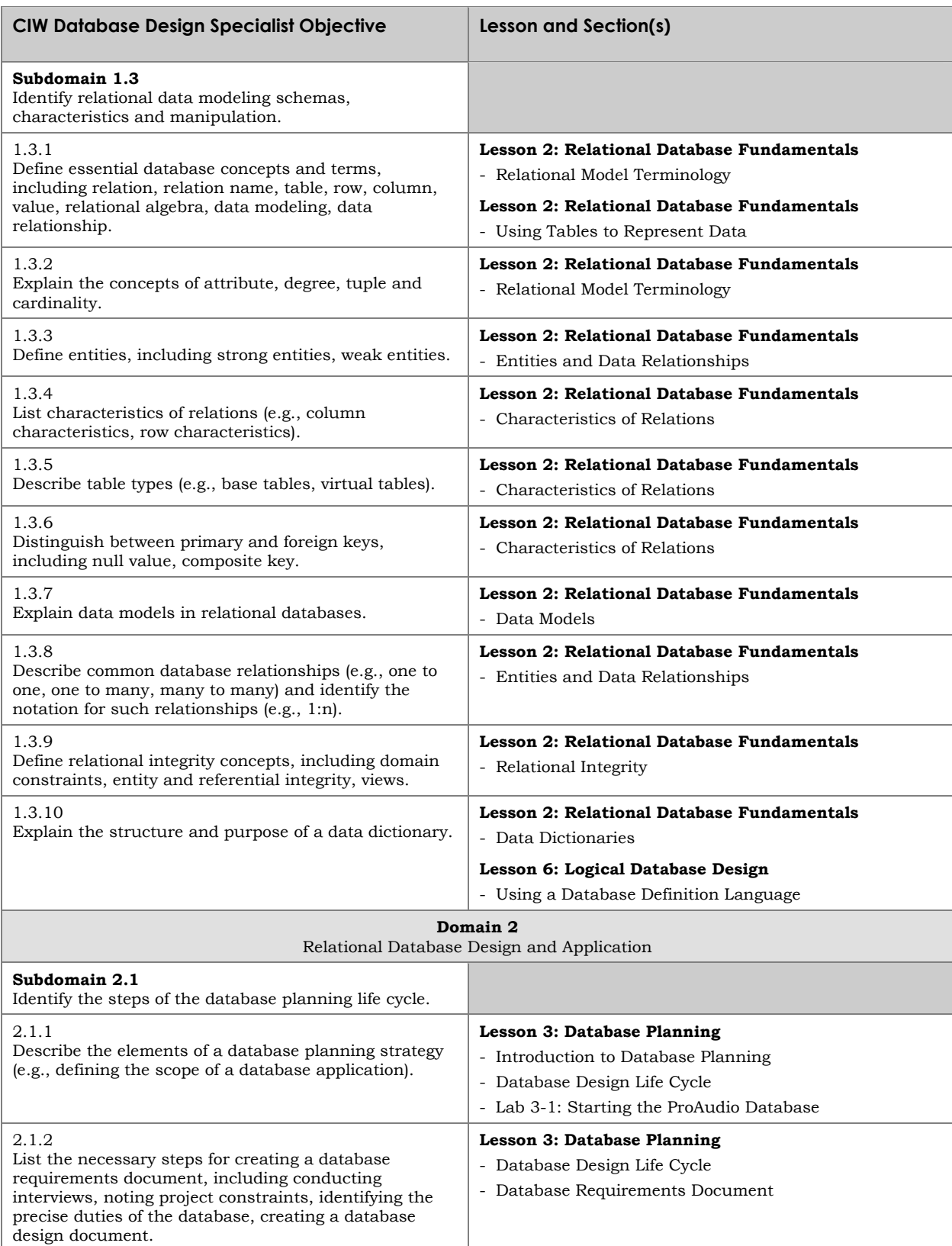

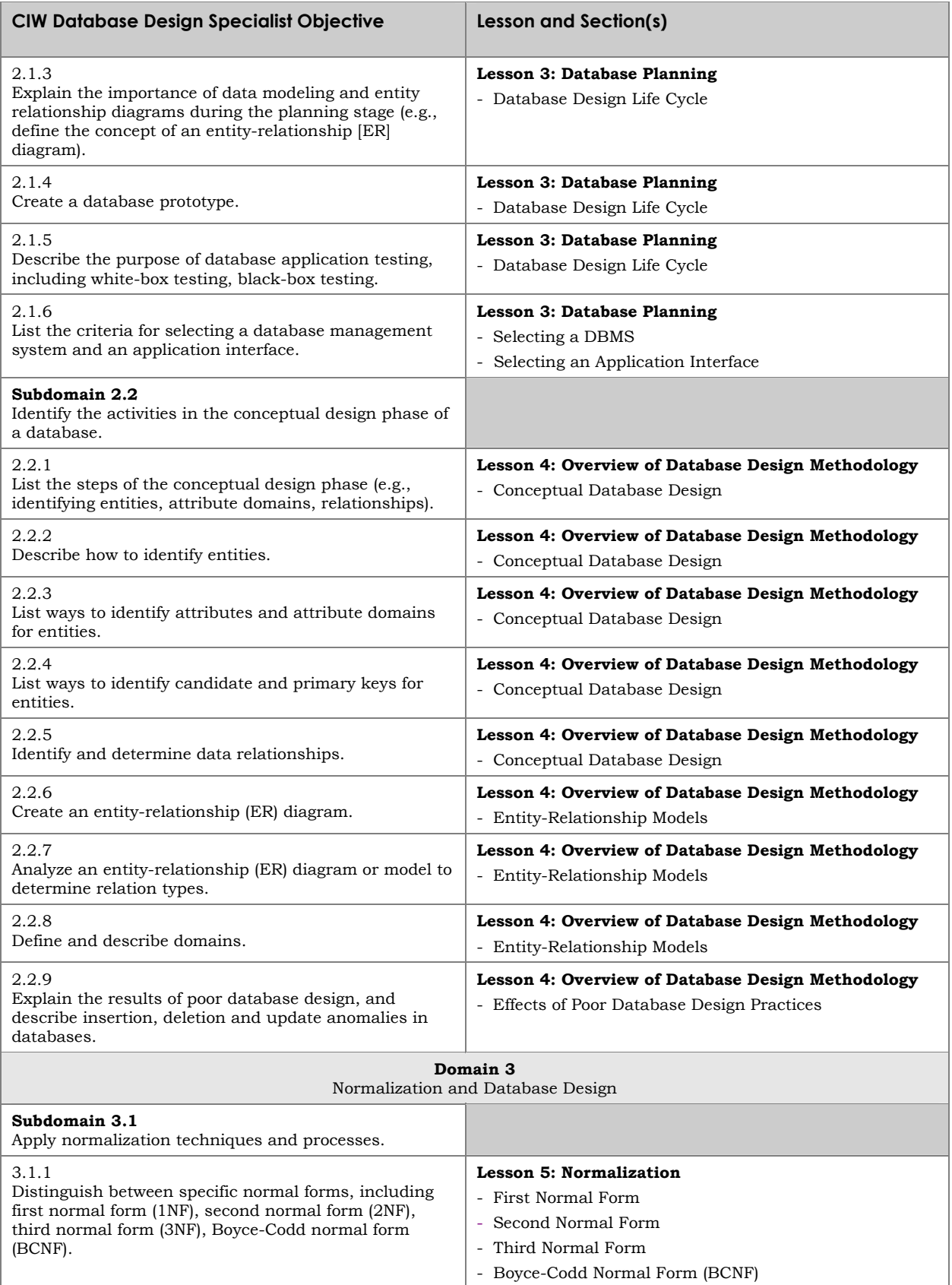

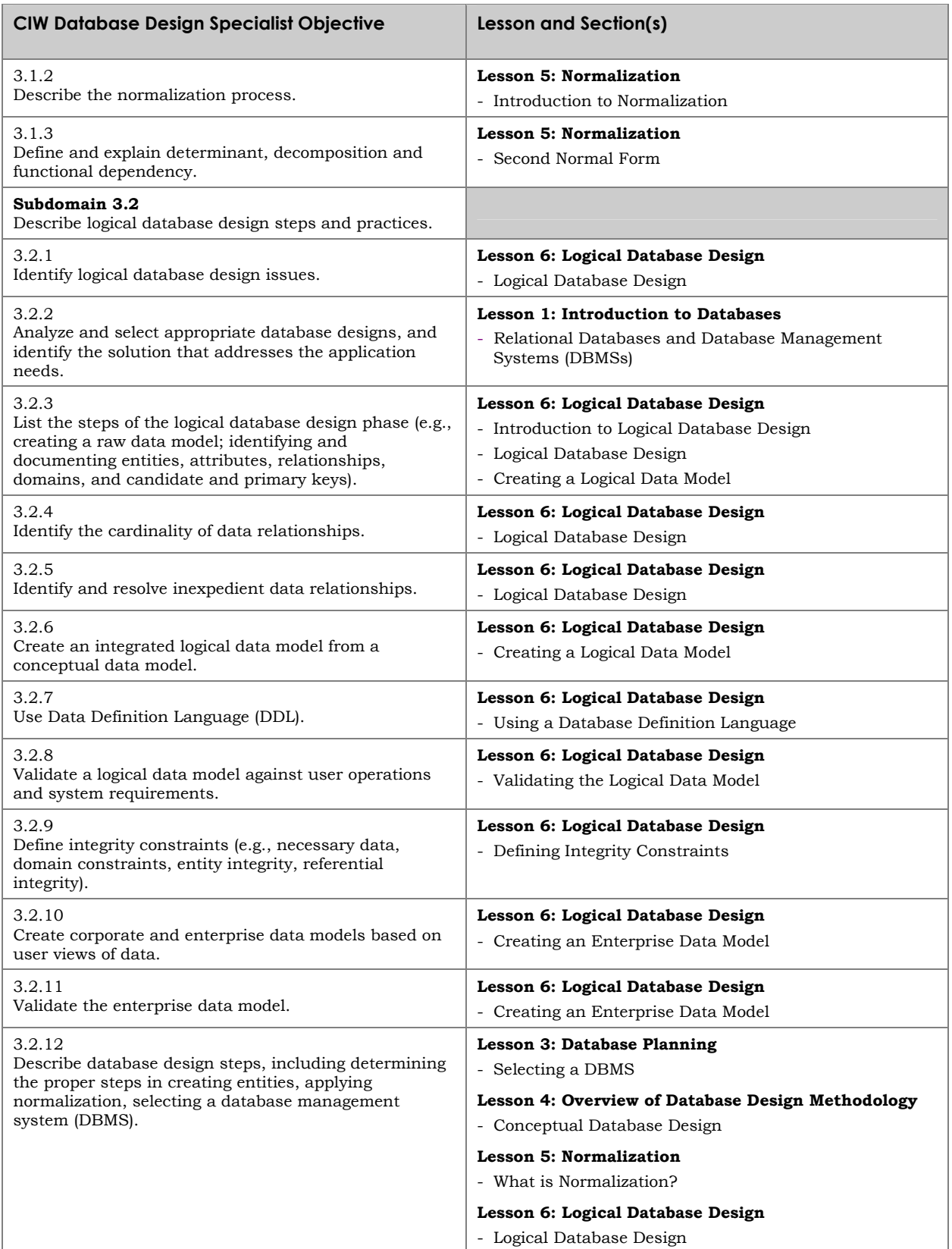

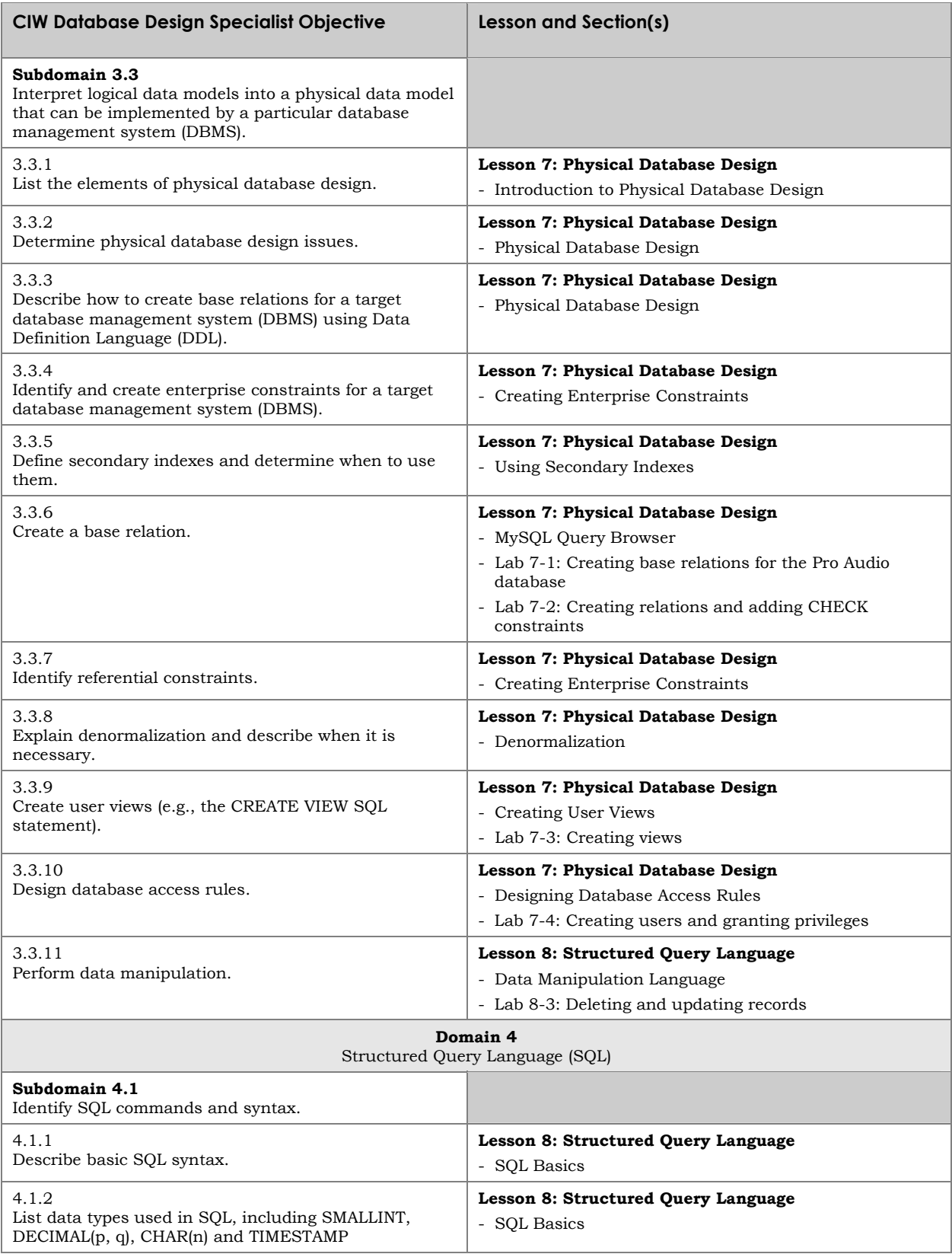

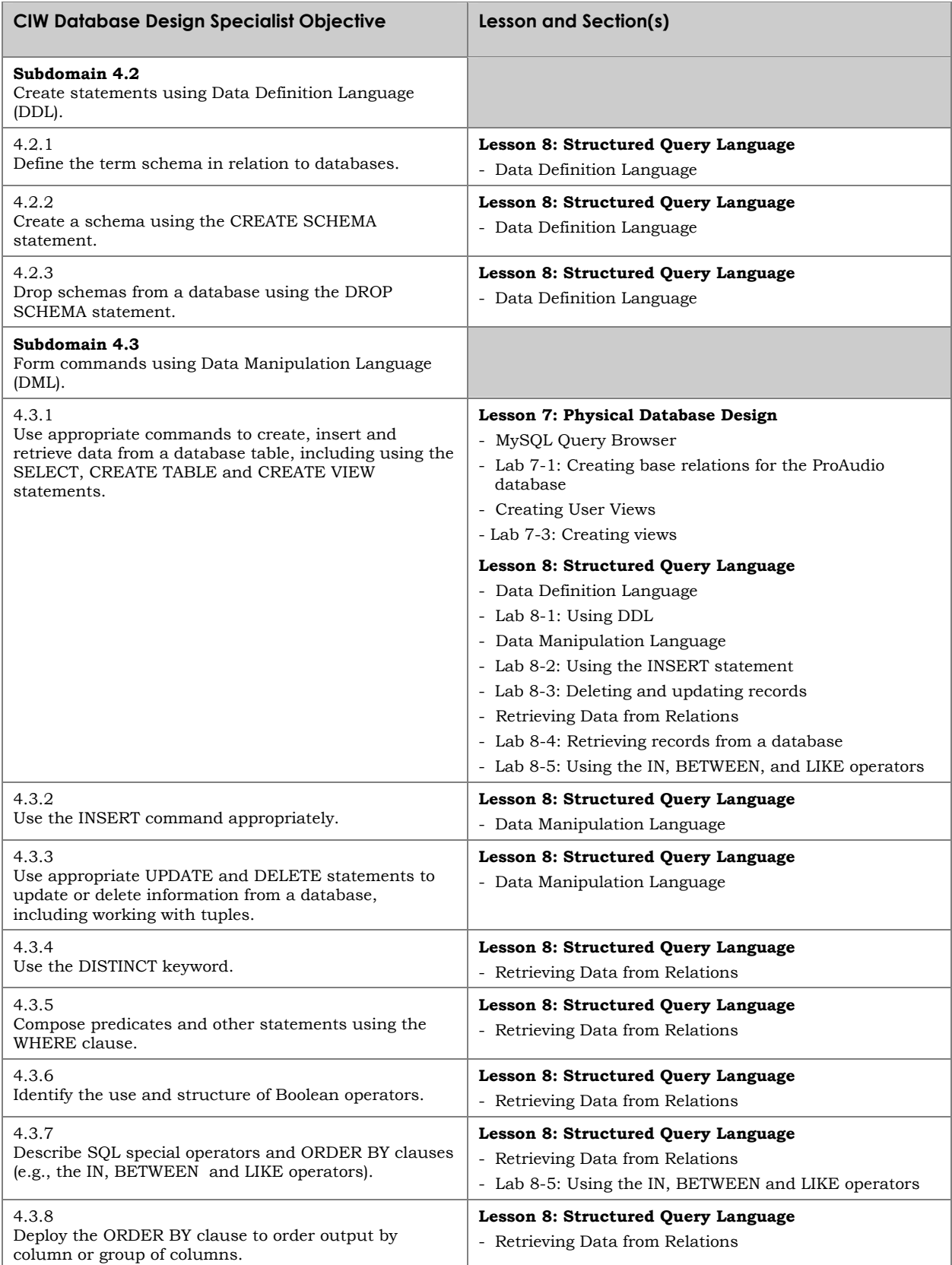

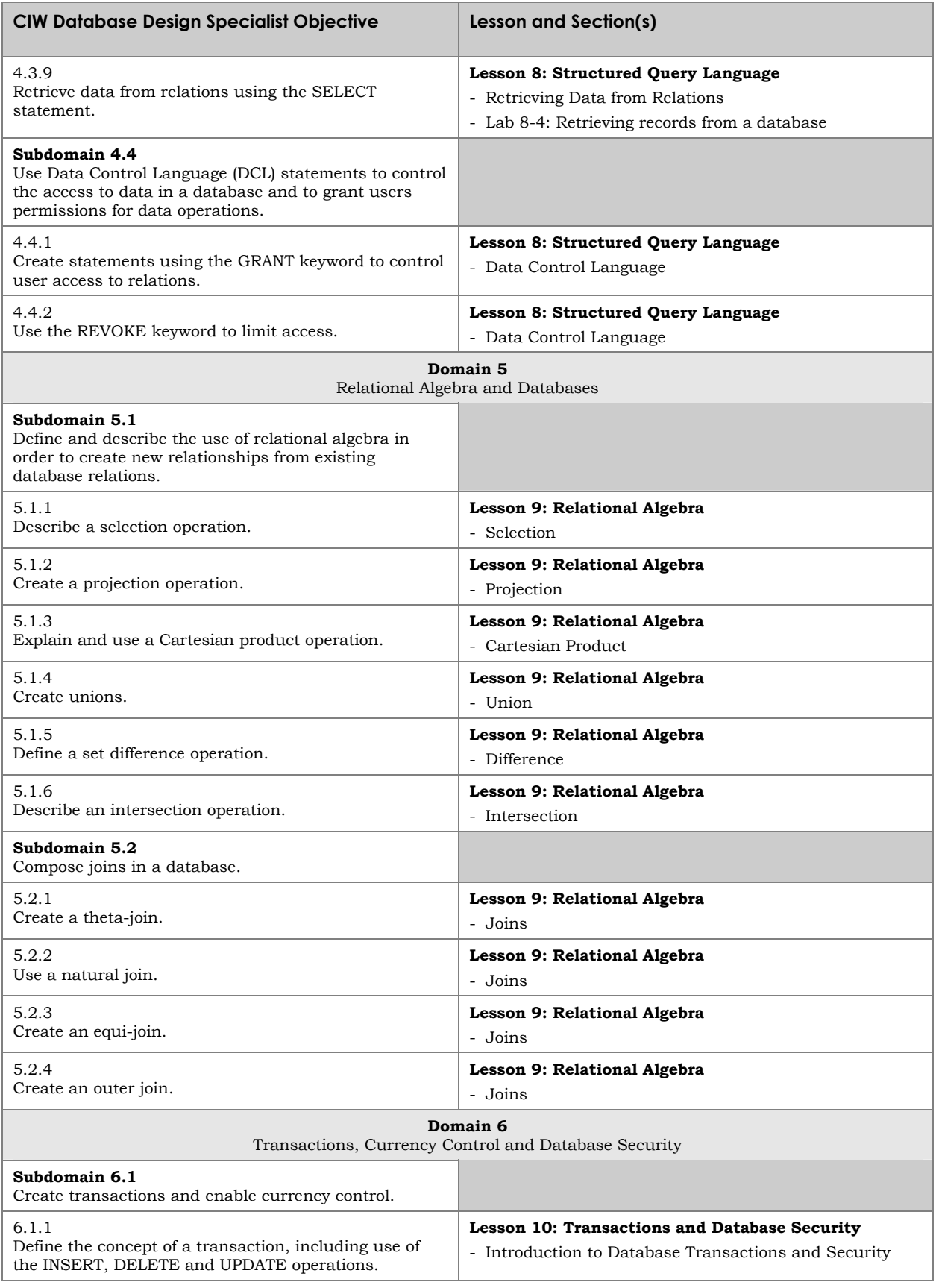

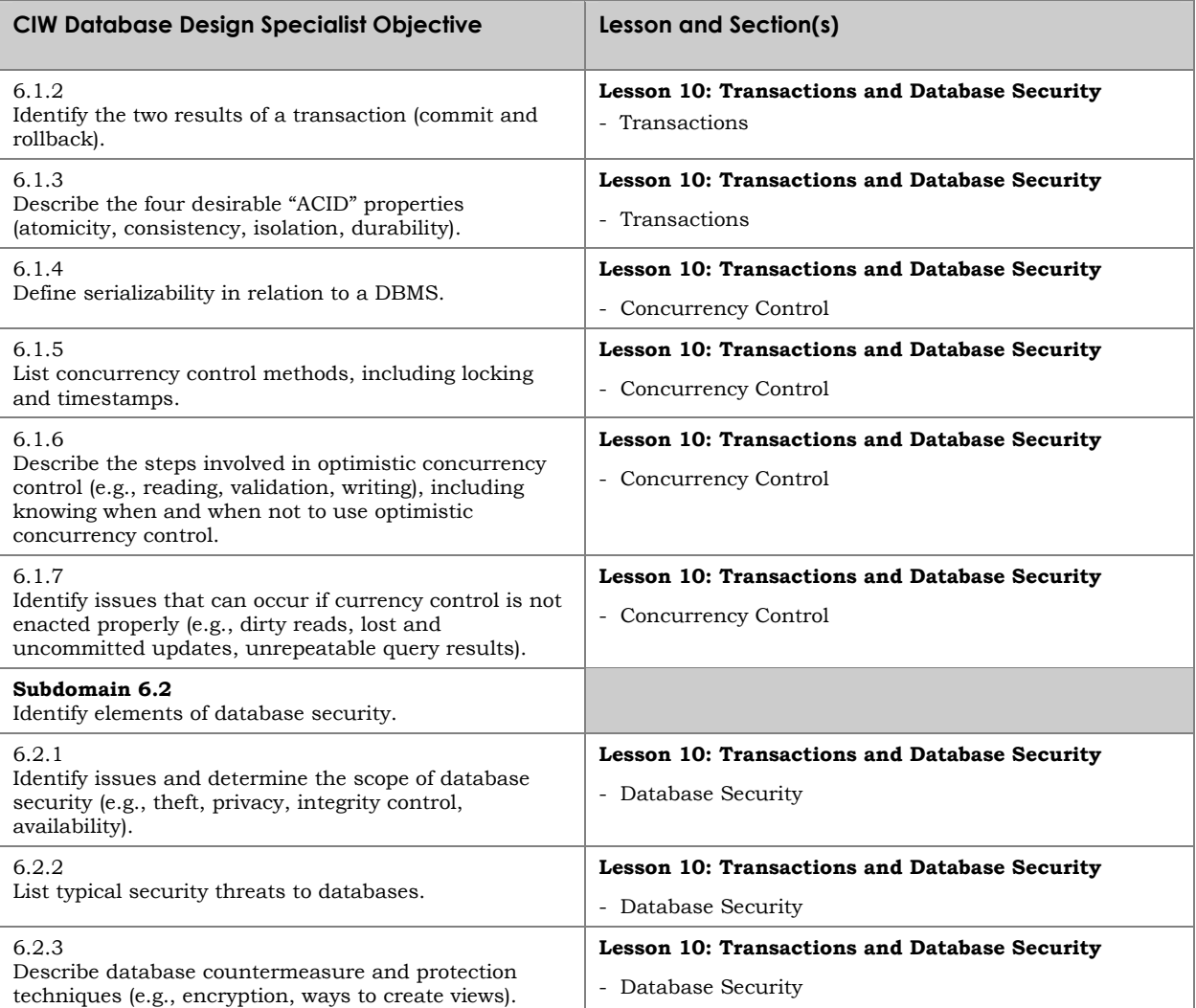